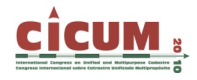

# **TRABAJOS DE INVESTIGACIÓN APLICADOS A CATASTRO Y REGISTRO DE LA PROPIEDAD**

Carmen Femenia-Ribera Departamento de Ingeniería Cartográfica, Geodesia y Fotogrametría. Universidad Politécnica de Valencia. cfemenia@cgf.upv.es

Gaspar Mora-Navarro Departamento de Ingeniería Cartográfica, Geodesia y Fotogrametría. Universidad Politécnica de Valencia. joamona@cgf.upv.es

Eloina Coll Departamento de Ingeniería Cartográfica, Geodesia y Fotogrametría. Universidad Politécnica de Valencia. ecoll@cgf.upv.es

Jose Martinez-Llario Departamento de Ingeniería Cartográfica, Geodesia y Fotogrametría. Universidad Politécnica de Valencia. jomarlla@cgf.upv.es

**RESUMEN:** Se presentan distintas líneas y trabajos de investigación aplicados al Catastro y al Registro de la Propiedad llevados a cabo por un grupo de investigadores de la Universidad Politécnica de Valencia (UPV); englobados dentro de un proyecto de investigación más amplio financiado por el Ministerio de Ciencia e Innovación español. Entre las líneas de trabajo a desarrollar podríamos destacar dos trabajos de investigación realizados en el programa de Doctorado de Cartografía, Geodesia y Sistemas Información Geográfica (SIG) del Departamento de Ingeniería Cartográfica, Geodesia y Fotogrametría (DICGF) de la Universidad Politécnica de Valencia (UPV); que tratan sobre la aplicación de herramientas SIG en la actualización de valores catastrales, y en el diseño de un Modelo de Datos Espacial en los Registros de la Propiedad. También se trabaja en líneas de investigación relacionadas con el estudio del Modelo de Datos Cartográfico en la Administración Local; y con la coordinación entre el Catastro y el Registro de la Propiedad, desde el punto de vista de la información gráfica y de la validez métrica de la cartografía utilizada.

**Palabras clave:** Cartografía, Investigación, Administración Local, Catastro, Registro de la Propiedad

# **1. PROYECTO DE INVESTIGACIÓN**

La mayoría de trabajos de investigación aplicados a Catastro y Registro de la Propiedad aquí presentados se engloban en un proyecto más amplio financiado por el Ministerio de Ciencia e Innovación español desde el año 2009; aunque, los inicios de alguno de ellos, han sido anteriores.

Toda esta labor de investigación sobre catastro multipropósito se engloba en el proyecto de investigación titulado "Creación y alimentación cartográfica de Infraestructuras de Datos Espaciales en la Administración Local mediante un Modelo de Datos que integre Catastro, Planeamiento y Patrimonio Histórico" con referencia CSO2008-04808 financiado por la Comisión Interministerial de Ciencia y Tecnología (CICYT) y los Fondos Europeos. Dicho proyecto ha sido subvencionado por 3 años, desde el año 2009 al 2011.

Todos los investigadores que forman parte de dicho proyecto son personal docente e investigador a tiempo completo del Departamento de Ingeniería Cartográfica, Geodesia y Fotogrametría (DICGF) de la Universidad Politécnica de Valencia (UPV). Dicho grupo de investigadores está formado por 7 personas.

# **1.1. Resumen del Proyecto**

La finalidad principal de este proyecto de investigación es incrementar la eficacia de las Administraciones Públicas en la gestión e interoperabilidad de la información cartográfica mediante la creación de un modelo cartográfico que unifique, integre y relacione los diferentes datos georreferenciables (entre ellos, fundamentalmente los datos catastrales), y que sirva como alimentador del nodo local de la Infraestructura de Datos Espaciales (IDE) correspondiente que abrirá las puertas de la interoperabilidad y comunicación entre diferentes Administraciones Públicas y/o ciudadanos, asi como su conexión con la Infraestructura de Datos Espaciales Europea (INSPIRE).

De esta forma, los objetivos que se persiguen en el proyecto se pueden englobar en tres bloques diferenciados (pero no secuenciales):

- **a.** Diseño de un modelo de datos cartográfico adecuado para la gestión de cartografía en una Administración Local y su explotación mediante Sistemas de Información Geográfica (SIG).
	- 1. Análisis de la legislación, estándares y modelos de datos vigentes para su convergencia a un modelo único.
	- 2. Obtención del modelo de datos único que combine Catastro y Planeamiento.
	- 3. Determinación de las pautas a seguir para integrar el SIG con el Registro de la Propiedad.
	- 4. Determinación de las pautas a seguir para integrar el SIG con el Patrimonio Histórico.
- **b.** Propuesta de los pasos a seguir para implantar una Infraestructura de Datos Espacial Local (IDEL) que forme un nodo de la IDE internacional (Global Spatial Data Infrastructure, GSDI).
	- 1. Creación de un manual de procedimiento para la implantación de un nodo IDE en la Administración Local utilizando software libre (servidores cartográficos, visualizadores geográficos web, etc.).
	- 2. Confección de los catálogos de metadatos para el modelo de datos creado en el apartado a.
	- 3. Estudio de las necesidades mínimas y su gradual implantación en las diferentes IDE superiores (IDEE, INSPIRE).
- **c.** Implementación del modelo de datos cartógrafico creado bajo un sistema de gestión de objetos geográficos complejos adecuado.
	- 1. Estudio de las diferentes tecnologías de bases de datos para el almacenamiento y gestión de objetos espaciales complejos.
	- 2. Implementación orientada a objetos en el sistema seleccionado del modelo de datos cartográfico diseñado en el apartado a.
	- 3. Implementación de los correspondientes controladores para la integración de este modelo de datos espacial con un SIG de escritorio.

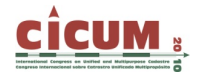

4. Utilización de este sistema de gestión de objetos geográficos para alimentar la IDE creada en el apartado b.

En los distintos apartados de este proyecto de investigación se utiliza software libre (servidores web y cartográficos, protocolos Open GeoSpatial Consortium (OGC), creación de metadatos, sistema de bases de datos, modelo cartográfico orientado a objetos implementado, SIG de escritorio, etc.). En el apartado c se pretende desarrollar un nuevo software libre implementado sobre la plataforma de sistema de gestión de bases de datos seleccionada.

Enmarcados en dicho proyecto principal, se están llevando a cabo diversos trabajos de investigación aplicados al Catastro, al Registro de la Propiedad y a su coordinación.

# **2. TRABAJOS DE INVESTIGACIÓN APLICADOS AL CATASTRO**

En este apartado se presentan dos líneas de investigación directamente relacionadas con la temática catastral en la Administración Local, una de ellas respecto al uso de herramientas SIG en la actualización de valores catastrales en un municipio, y la otra, respecto al uso del SIG en la Administración Local utilizando como cartografía base la cartografía catastral en formato digital.

# **2.1. Aplicación de herramientas SIG en la actualización de valores catastrales**

Siguiendo esta línea de investigación se ha llevado a cabo un trabajo de investigación titulado: "Aplicación de herramientas SIG en el estudio, análisis y repercusión de la actualización de valores catastrales al mercado inmobiliario actual en el municipio de Gandia". Dicho trabajo ha sido realizado por el alumno Jesús L. Martí Gavilá, en el programa de Doctorado de Cartografía, Geodesia y Sistemas de Información Geográfica del DICGF de la UPV.

El trabajo presentado se centra en conseguir un modelo que sirva para obtener coeficientes de actualización de los valores catastrales y poder utilizar los Sistemas de Información Geográfica como herramientas eficaces para el cálculo de dichos valores.

Tras la presentación de dicho trabajo, el doctorando está empezando a trabajar en la tesis doctoral titulada: "Influencia del Catastro inmobiliario urbano en el sistema tributario de las haciendas locales. Evaluación, cuantificación y control de errores".

#### **2.1.1. Objetivos que pretende conseguir la línea de investigación:**

El objetivo del presente trabajo es realizar un estudio comparativo entre la evolución de los valores del mercado inmobiliario y los valores catastrales del municipio piloto seleccionado (Gandia, en la provincia de Valencia, España) para la obtención de un coeficiente de actualización. El estudio se origina por la necesaria actualización de los valores catastrales debido a las diversas actuaciones urbanísticas finalizadas y que modifican seriamente los parámetros de valoración que se utilizan en la asignación de valores catastrales.

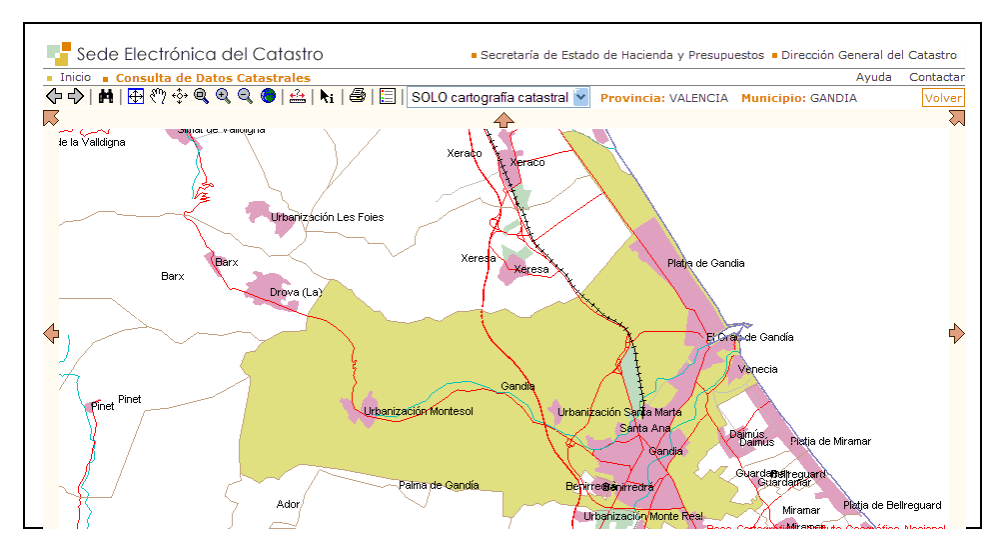

**Figura 1. Municipio de Gandia (Valencia, España). Fuente: Sede Electrónica del Catastro (SEC)** 

#### **2.1.2. Metodología empleada**

La metodología empleada ha sido la siguiente:

- ¬ En primer lugar se ha procedido a la obtención de coeficientes de actualización mediante el estudio de la evolución del precio de mercado inmobiliario con diferentes métodos de análisis:
	- ¬ Análisis y recopilación de diferentes indicadores oficiales de mercado.
	- $\neg$  Por comparación de ponencias de municipios limítrofes o de características morfológicas similares.
	- $\neg$  Encuestas y consultoría a empresas inmobiliarias y profesionales de la tasación.
	- $\neg$  Estudio de escrituras de compra-venta realizadas en la zona de estudio.
- ¬ Se ha establecido la jerarquía del municipio, obteniendo los valores de MBR y MBC.
- $\Box$  Se han delimitado las diferentes zonas de valor para la zona de estudio y asignado los valores unitarios (U) para el cálculo del Valor Suelo.
- $\sim$  Se ha realizado el cálculo de los nuevos valores catastrales de la zona de estudio a partir de los nuevos valores unitarios.
- $\neg$  Se ha realizado un estudio comparativo de la repercusión fiscal en el contribuyente por la variación indirecta de la cuota del Impuesto de Bienes Inmuebles (IBI) y analizado la presión fiscal en el municipio por la actualización de los valores interpolando los resultados de nuestra zona estudio al mismo.
- ¬ Por último se han confeccionado varios mapas temáticos de las diferentes zonas de valor, donde se reflejen los valores unitarios obtenidos para cada zona y el nuevo trazado de las urbanizaciones.

#### **2.1.3. Impactos esperados y efectos sobre nuestro entorno**

La utilización de las herramientas SIG presentan, para cualquier municipio, una ayuda fundamental en la toma de decisiones para establecer un estudio exhaustivo del valor de su territorio.

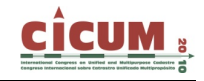

#### **2.1.4. Vinculación con otras líneas de investigación desarrolladas en el DICGF**

Este trabajo se encuentra directamente vinculado a las investigaciones que están siendo desarrolladas por el grupo de investigación de Cartográfica y SIG del Departamento de Ingeniería Cartográfica, Geodesia y Fotogrametría, en materia de Administraciones Públicas.

#### **2.2. Estudio del Catastro en la Administración Local**

El eje central del proyecto de investigación se basa en las investigaciones realizadas durante muchos años por la mayoría de personas de este grupo de trabajo en la Administración Local; en concreto, la investigación desarrollada se centra en implementar un Modelo de Datos que integre y unifique la cartografía en un Ayuntamiento. Los Sistemas de Información Geográfica son herramientas imprescindibles para la toma de decisiones, siendo la información catastral la más utilizada por los Ayuntamientos como principal fuente de financiación; por lo tanto, debe de seguir unos criterios de calidad que se adapten a la realidad del territorio.

La instauración de un SIG afecta a múltiples procedimientos que se realizan en distintos departamentos de un Ayuntamiento:

¬ Catastro:

Es uno de los principales campos donde se puede aplicar este tipo de herramientas y donde más fácil se puede justificar su inversión debido a la repercusión directa en la recaudación de impuestos, como puede ser el IBI. Este tipo de proyectos están claramente enfocados al inventario y a la gestión de polígonos y parcelas catastrales. En esta base de datos catastral también se puede recoger otro tipo de información relacionada con la parcela, como puede ser el nombre del propietario, valor del suelo, cultivo, etc.

- ¬ Urbanismo**.**
- ¬ Gestión Territorial Municipal.

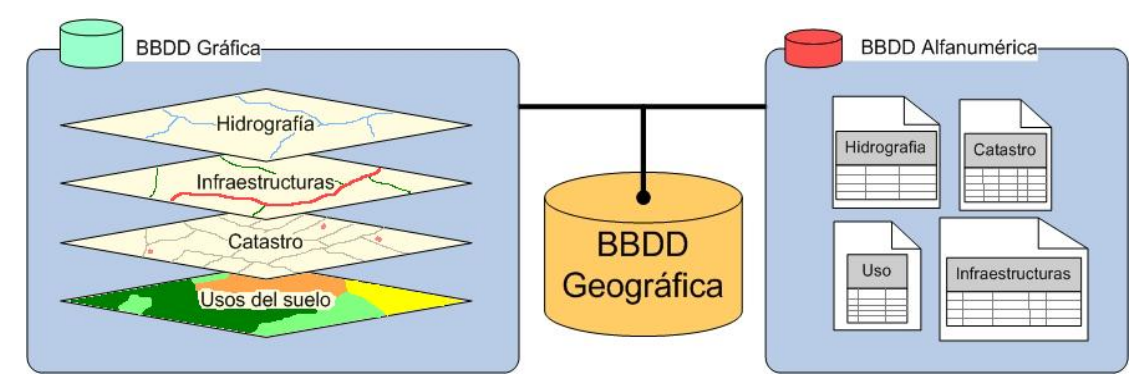

**Figura 2. Información de la base de datos geográfica integrada en un SIG.** 

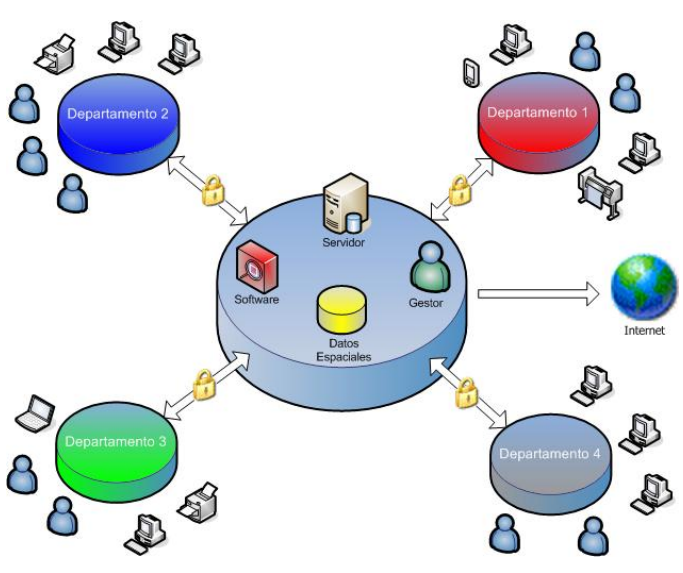

**Figura 3. SIG corporativo.** 

Últimamente, como fruto de este trabajo de investigación se ha presentado una ponencia en las VI Jornadas Técnicas de la IDE de España (JIDEE 2009), titulada: "Diseño e implementación de modelos de datos cartográficos para la alimentación de una Infraestructura de Datos Espaciales en la Administración Pública" (Coll, 2009).

Añadir, además, que en este mismo Congreso se presenta el desarrollo de este trabajo de investigación en otra ponencia titulada: "Los SIG en la Administración Local" (Coll, 2010).

# **3. TRABAJOS DE INVESTIGACIÓN APLICADOS AL REGISTRO DE LA PROPIEDAD**

Se presentan, además, dos líneas de investigación directamente relacionadas con la implantación de la cartografía en los Registros de la Propiedad en España y con su coordinación con el Catastro.

### **3.1. Modelo de Datos Espacial en los Registros de la Propiedad**

Siguiendo esta línea se está llevando a cabo un trabajo de investigación titulado: "Análisis del Modelo de Datos Espacial para el Almacenamiento, Recuperación y Modificación de la Información Gráfica en los Registros de la Propiedad". Dicho trabajo ha sido realizado por el alumno Gaspar Mora-Navarro, en el programa de Doctorado de Cartografía, Geodesia y Sistemas de Información Geográfica del DICGF de la UPV.

La línea de investigación desarrollada en este trabajo analiza la problemática de la implantación de la cartografía en los Registros de la Propiedad españoles a través de los Sistemas de Información Geográfica utilizados actualmente por el Colegio de Registradores de la Propiedad y Mercantiles de España (CORPME). Todo ello en base al estudio del proyecto GeoBase desarrollado hace ya más de una década. En estos momentos, dicho programa, actualmente utilizado en multitud de Registros de la Propiedad, presenta una serie de deficiencias técnicas debido al gran avance tecnológico de los Sistemas de Información Geográfica y de la publicación de datos gráficos en internet a través de las Infraestructuras de Datos Espaciales.

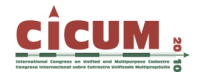

Por ello, el CORPME está empezando a trabajar en el diseño de un nuevo programa, utilizando para ello software libre. Dicho programa se encuentra actualmente en los inicios de su desarrollo; y por ello, con este trabajo de investigación, se pretenden aportar las ideas básicas, desde el punto de vista técnico, que debe cumplir el nuevo programa a desarrollar.

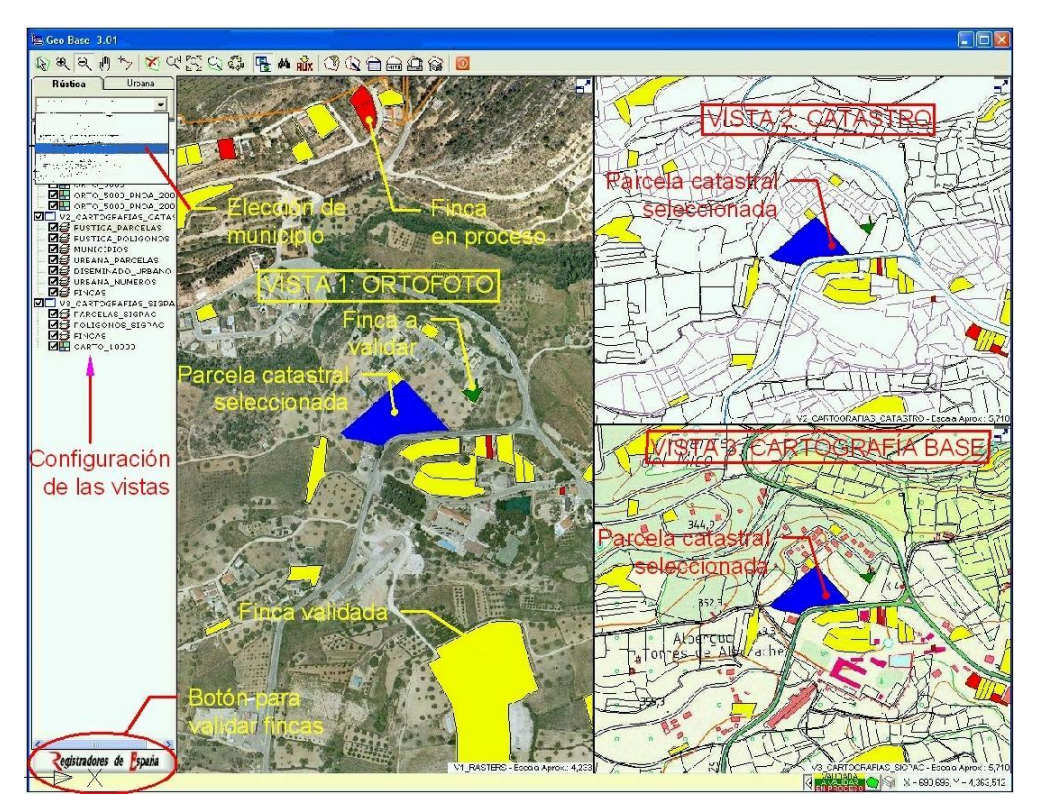

**Figura 4. Interfaz de GeoBase.** 

### **3.1.1. Objetivos que pretende conseguir la línea de investigación:**

- ¬ Estudiar el trabajo realizado por el CORPME, con la solución adoptada actualmente, y proponer mejoras justificadas.
- ¬ Estudiar el nuevo planteamiento realizado con el programa GeoBase, basado en gvSIG y PostGIS, que, en principio, pretende ser la nueva herramienta de gestión de datos geográficos en los Registros de la Propiedad, y proponer mejoras.
- ¬ Estudiar cómo solucionar problemas que aún no se hayan resuelto o estén en fase de incubación, como por ejemplo, la coordinación con la Dirección General del Catastro.
- ¬ Proponer un Modelo de Datos para la gestión de los datos geográficos del Registro.
- ¬ Proponer una arquitectura y un software para la gestión y publicación de los datos geográficos del Registro.

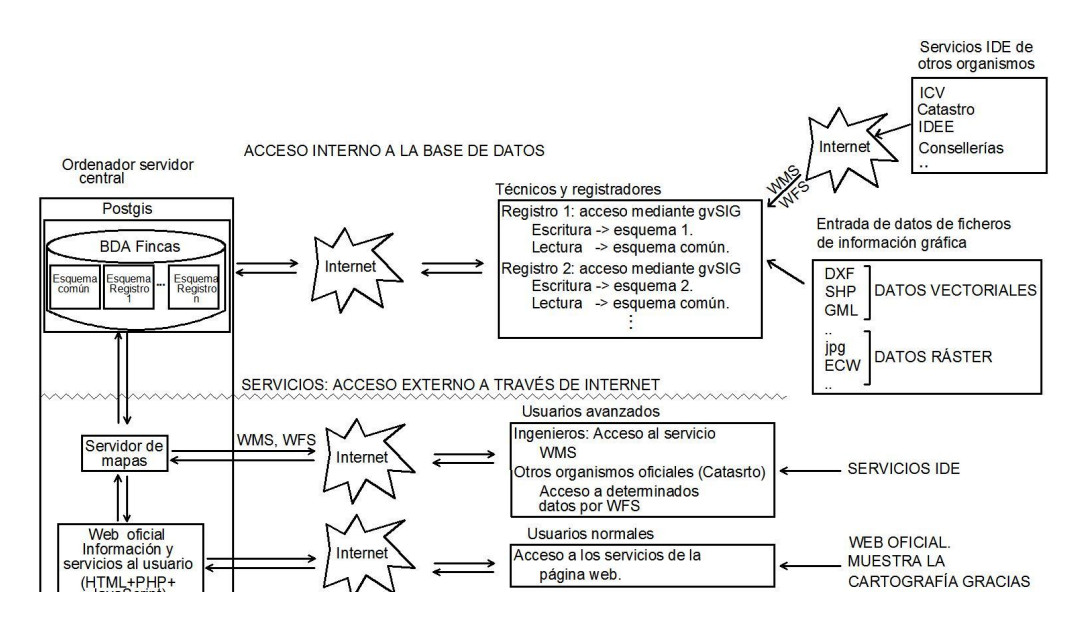

**Figura 5. Esquema general propuesta de arquitectura para la gestión y publicación de los datos geográficos del Registro.** 

# **3.1.2. Metodología empleada.**

Documentación en base a las necesidades actuales de los Registros de la Propiedad españoles, fundamentalmente con el análisis de los programas utilizados y de los problemas planteados por el personal que utiliza dichos programas. En base a las líneas que el CORPME pretende seguir, se buscan las mejores soluciones a sus problemas, optimizando al máximo los recursos existentes y pudiendo aprovechar el trabajo de identificación de fincas ya realizado en muchos Registros. Todo ello con el estudio de otros modelos de datos utilizados por otros organismos y buscando la personalización de las necesidades de los Registros de la Propiedad españoles.

### **3.1.3. Impactos esperados y efectos sobre nuestro entorno socio-económico.**

La línea de investigación pretende solventar y mejorar las deficiencias detectadas en los programas de implantación de cartografía desarrollados actualmente en España por el CORPME. Planteando nuevas aportaciones a problemas aún no resueltos, como es fundamentalmente la coordinación con el Catastro.

Además, esta línea de investigación pretende ayudar a resolver parte de los problemas técnicos planteados en el nuevo Proyecto de Ley de Economía Sostenible; en el apartado referente a las modificaciones al actual Texto Refundido de la Ley del Catastro Inmobiliario. En dicho Proyecto se contempla el intercambio telemático de información gráfica y alfanumérica entre Catastro, Registro y Notariado; que, en estos momentos, aún no ha sido desarrollado.

### **3.1.4. Vinculación con otras líneas de investigación desarrolladas en el DICGF.**

- ¬ Implantación de cartografía en los Registros de la Propiedad.
- ¬ Coordinación Catastro-Registro.
- ¬ Infraestructuras de Datos Espaciales en la Administración Local.

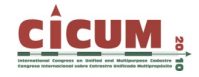

- ¬ Sistemas de Información Geográfica desarrollados con software libre.
- ¬ Bases de Datos Espaciales.

Como fruto inicial de este trabajo de investigación se presentó recientemente una ponencia en las IV Jornadas de SIG libre de Girona, titulada: "Gestión y publicación de los datos del Registro de la Propiedad utilizando software libre" (Mora-Navarro, 2010).

# **4. COORDINACIÓN CATASTRO-REGISTRO-NOTARIADO**

### **4.1. Coordinación Catastro y Registro de la Propiedad en España**

La línea de investigación desarrollada en este apartado se basa fundamentalmente en el análisis de la coordinación entre el Catastro y el Registro de la Propiedad en España, desde el punto de vista de su información gráfica; teniendo en cuenta los distintos tipos de coordinación existentes en otros países.

Ante todo, se estudian los procedimientos a seguir para conseguir aunar la validez métrica de la cartografía con la información catastral y registral; teniendo en cuenta los procedimientos utilizados en otros países, fundamentalmente europeos, y en propuestas planteadas por distintas organizaciones internacionales. Todo ello, enfocado a procedimientos de actualización progresivos, realizados por los propietarios en base a deslindes contradictorios.

Como fruto inicial de este trabajo de investigación se publicó un primer artículo en la Revista de Estudios Geográficos titulado: "Gestión de la propiedad: Coordinación Registro de la Propiedad y Catastro" (Berné, 2003). Siguiendo, con parte de este trabajo, siendo publicado en el libro titulado "El Catastro en España" (Berné, 2008).

#### **4.1.1. Necesidad de un modelo territorial en la Unión Europea**

La situación de la coordinación del Catastro y el Registro de la Propiedad en España ha sido un tema muy debatido desde la propia creación de ambos organismos, en donde una perfecta coordinación lograría llegar a un cartografía con validez jurídica en donde la base gráfica fuera el claro reflejo de la realidad del territorio; pero, aunque muchas veces buscada esta perfecta coordinación, aún actualmente no se ha llegado a ella. Muchos han sido los intentos, ya hace más de un siglo, pero también muchos los fracasos.

Esta falta de coordinación lleva a una base gráfica catastral sin valor jurídico real, sino con un objetivo principal fundamentalmente fiscal; y está base gráfica, hasta hace poco, era la única de la que se disponía de todos los bienes inmuebles del territorio; pues la seguridad jurídica se otorgaba desde los Registros de la Propiedad sin base gráfica. Esto actualmente está cambiando con el proyecto de implantación de cartografía en los Registros de la Propiedad, aunque tampoco se puede otorgar a esta cartografía esa validez jurídica tan deseada.

Relacionado con este tema, muchos son los expertos en materia de cartografía y topografía que a lo largo de la historia se han pronunciado al respecto, como el Colegio Oficial francés con el planteamiento de su Plano Numérico Nacional en los años 80; o la propia Federación Internacional de Agrimensores, FIG (Comisión 7: Catastro y Manejo de Suelos); en donde se plantea que para poder conseguir una base gráfica catastral con validez jurídica seria imprescindible el deslinde entre parcelas, realizándolo de un modo progresivo.

El estudio de los distintos Sistemas de Administración Territorial (SAT: Land Administration System, LAS) despierta actualmente un gran interés, fundamentalmente a nivel Unión Europea, UE; debido ante todo a intereses económicos, que ponen de manifiesto la gran diversidad y heterogeneidad de sistemas existentes en los distintos países miembros, y la necesidad de un modelo único de referencia; todo ello ya quedó patente en el I Congreso sobre el Catastro en la Unión Europea en el año 2002, en donde se trató este tema y se confirmó la falta de un modelo de gestión del territorio único, en el cual los nuevos países pudieran apoyarse y utilizar como referencia; manifestándose ampliamente la clara necesidad de dicho modelo. Todo ello llevó a la creación posterior del Comité Permanente sobre el Catastro en la Unión Europea, PCC.

# **4.2. Colegio Oficial de Ingenieros Técnicos en Topografía (COITT) - Mesa de Análisis del Territorio**

Toda esta temática interesa, de modo fundamental, al Colegio Oficial de Ingenieros Técnicos en Topografía (COITT) español; incluso, en su nueva página web, el "Catastro" ya tiene su propio espacio; al igual que en la revista oficial del colegio, "Topografía y Cartografía" (TopCart) se encuentra la "Zona de Catastro".

Ante todo, destacar el convenio de colaboración, firmado en febrero del año 2007, con la Dirección General del Catastro en materia de gestión catastral y el establecimiento en el COITT de un Punto de Información Catastral (PIC).

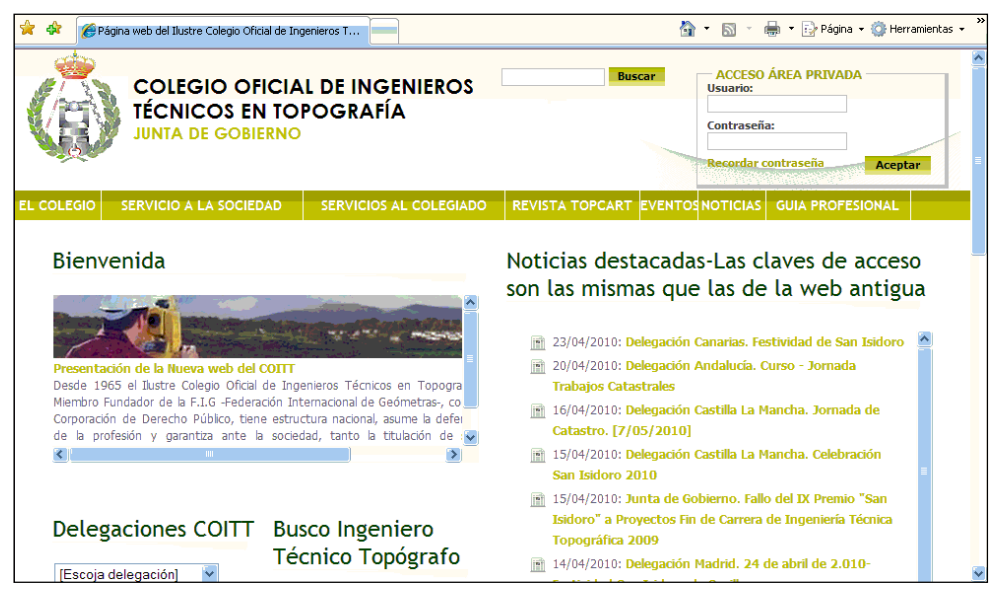

**Figura 6. Nueva página web del COITT español.** 

Y para trabajar más en profundidad estos temas, hace unos años, se creó la Mesa de Trabajos Catastrales, actual **Mesa de Análisis del Territorio** para estudiar toda esta problemática, e intentar aportar soluciones. Está formada por alrededor de unos 25 miembros repartidos por toda España.

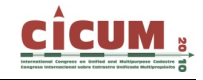

### **4.3. Proyecto de Ley de Economía Sostenible en España**

Tras la reciente aprobación por el Consejo de Ministros (viernes, 19 de marzo de 2010) del Proyecto de Ley de Economía Sostenible; entre las reformas a llevar a cabo destaca: "La reforma de la actividad catastral mejorando su coordinación con el Registro de la Propiedad Inmobiliaria y agilizando la tramitación. Se reducen así las cargas administrativas que soportan los ciudadanos, mediante el refuerzo en la colaboración que prestan al Catastro, los Notarios y Registradores de la Propiedad."

Esta reforma justifica la urgente necesidad de trabajos de investigación que sigan esta línea, y que permitan aportar soluciones técnicas al intercambio gráfico de información entre Catastro, Registro y Notariado.

### **4.4. Un nuevo blog: "¿Cuánto mide mi parcela? Sobre cartografía y delimitación de la propiedad"**

Para abordar todas estas temáticas y su problemática, en el mes de Marzo se crea un nuevo blog en internet llamado: "¿Cuánto mide mi parcela? Sobre cartografía y delimitación de la propiedad"; utilizando el creador de Blogs de WordPress.

Trata sobre los temas relacionados con la representación gráfica del territorio y la delimitación de la propiedad, bien sea pública o privada. Por ello, este blog habla de todo aquello, que de un modo u otro, se relaciona con los "límites gráficos de la propiedad"; como son Catastro, Registro de la Propiedad, Notariado, servidumbres, deslindes…. Se basa fundamentalmente en el modelo "latino" de gestión de administración del territorio, como es el caso español; pero se pretenden aportar ideas de otros sistemas de gestión que permitan mejorar este modelo.

| ¿Cuánto mide mi parcela?<br>Sobre Cartografía y Delimitación de la Propiedad                                  |                                                                                                    |                                                                                                    |
|----------------------------------------------------------------------------------------------------|----------------------------------------------------------------------------------------------------|----------------------------------------------------------------------------------------------------|
| <b>*CONGRESOS</b> 20UIÉN SOY?<br><b>LIBROS</b><br><b>REVISTAS</b><br><b>CURSOS</b><br>INICIO                  |                                                                                                    |                                                                                                    |
| Carmen Femenia-<br>Ribera                                                                                     | <b>Congreso Internacional sobre Catastro Unificado</b><br>Multipropósito en Jaén (Junio 2010)<br>Publicado por Carmen Femenia-Ribera en 27 Abril, 2010<br>En la Universidad de Jaén (España), entre los días 16 y 18 de Junio de 2010 se celebra el "I<br>Congreso Internacional de Catastro Unificado Multipropósito (CICUM):<br>Investigación, formación y empresa". | Buscar<br>*NOVEDADES:<br>- Congreso: I CICUM<br>2010 Jaén (España).<br>16-18 Junio<br>- Encuentro: Catastro                                                                          |
| Abril 2010<br>L M X J V S D                                                                                   | <b>INSCRIPCIONES:</b><br>La inscripción anticipada se termina el próximo viernes 30 de Abril, Plazos y precios<br>inscripciones:                                                                                                    | Europa 2010 Madrid<br>(España), 1-2 Junio<br>Fnlaces:<br>- Blog de GeoBase:<br><b>Experiencias de un</b>                                                                             |
| $1 \t2 \t3 \t4$<br>5 6 7 8 9 10 11<br>12 13 14 15 16 17 18<br>19 20 21 22 23 24 25<br>26 27 28 29 30<br>« Mar | - Registro anticipado: La cuota de participación es de 120 € para inscripciones formalizadas<br>antes del 30 de abril de 2010.<br>- Registro tardío: La cuota de participación es de 150 € para inscripciones formalizadas<br>después del 30 de abril de 2010.<br><b>PONENCIAS:</b>                                                                                    | registrador<br>- Colegio de<br><b>Registradores (CORPME)</b><br>- Comité Permanente<br>sobre el Catastro en<br>Iberoamérica (CPCI)<br>- Comité Permanente<br>sobre el Catastro en la |
| Contador de<br>visitas:                                                                                       | Aprovechando la ocasión, y junto con unos compañeros, vamos a presentar las siguientes<br>ponencias en el Congreso (se incluven resúmenes):                                                                                                    | Unión Europea (PCC)<br>- Dirección General del<br>Catastro (DGC)<br>- Universidad Politécnica<br><b>Contact Constitution Constitution</b>                                            |

**Figura 7. Blog: "¿Cuánto mide mi parcela? Sobre cartografía y delimitación de la propiedad".** 

Aún se encuentra en sus inicios, pero se espera ir añadiendo nuevas noticias y eventos a medida que vavan ocurriendo; al igual que añadir nuevas colaboraciones que enriquezcan con sus conocimientos los distintos puntos de vista planteados.

# **5. AGRADECIMIENTOS**

Este trabajo se enmarca dentro del proyecto de investigación "Creación y alimentación cartográfica de Infraestructuras de Datos Espaciales en la Administración Local mediante un Modelo de Datos que integre Catastro, Planeamiento y Patrimonio Histórico" con referencia CSO2008-04808 financiado por la CICYT y los Fondos Europeos.

### **6. REFERENCIAS**

**Berné Valero, J.L.; Femenia-Ribera, C. (2003).** Gestión de la propiedad: Coordinación Registro de la Propiedad y Catastro. *Revista Estudios Geográficos*, LXIV, 253. 579-604.

**Berné Valero, J.L.; Femenia-Ribera, C.; Benítez Aguado, E. (2008).** *El Catastro en España*. Editorial Universidad Politécnica de Valencia. Ref.: 2008-413.

**Colegio Oficial de Ingenieros Técnicos en Topografía (COITT).** España. http://www.coittopografia.es

**Colegio Oficial de Registradores de la Propiedad y Mercantiles de España (CORPME).** http://www.registradores.org

**Coll, E.; Martinez-Llario, J.; Femenia-Ribera, C.; Arteaga, D. (2009).** Diseño e implementación de modelos de datos cartográficos para la alimentación de una Infraestructura de Datos Espaciales en la Administración Pública. *VI Jornadas Técnicas de la IDE de España (JIDEE 2009)*. Murcia, España. 4-6 Noviembre 2009. http://www.serglo.net/congresos/JIDEE2009

**Coll, E.; Martinez-Llario, J.; Femenia-Ribera, C.; Mora-Navarro, G. (2010).** Los SIS en la Administración Local. *1ª Congreso Internacional de Catastro Unificado Multipropósito (CICUM 2010)*. Jaén, España. 16-18 Junio 2010. http://www.cicum.org

**Comité Permanente sobre el Catastro en la Unión Europea, PCC.**  http://www.eurocadastre.org

**Global Spatial Data Infrastructure Association (GSDI).** http://www.gsdi.org

**Dirección General del Catastro (DGC). España**. http://www.catastro.meh.es

**Femenia-Ribera, C. (2010).** ¿Cuánto mide mi parcela? Sobre cartografía y delimitación de la propiedad. *Blogs de WordPress*. http://planosypropiedad.com

**Economía Sostenible (ES).** http://www.economiasostenible.gob.es

**Mora-Navarro, G.; Femenia-Ribera, C.; Martinez-Llario, J.; Coll, E. (2010).** Gestión y publicación de los datos del Registro de la Propiedad utilizando software libre. *IV Jornadas de SIG libre*. Girona, España. 10-12 Marzo 2010. http://www.sigte.udg.edu/jornadassiglibre

**Open Geospatial Consortium (OGC).** http://www.opengeospatial.org

**Sede Electrónica del Catastro (SEC).** http://www.sedecatastro.gob.es